[SEGÜENT](#page-1-0) -> **01**

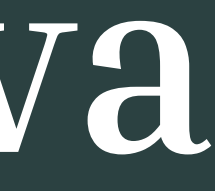

## **Com fer una reserva en la web del Botet**

[SEGÜENT](#page-2-0)  $\rightarrow$ **02**

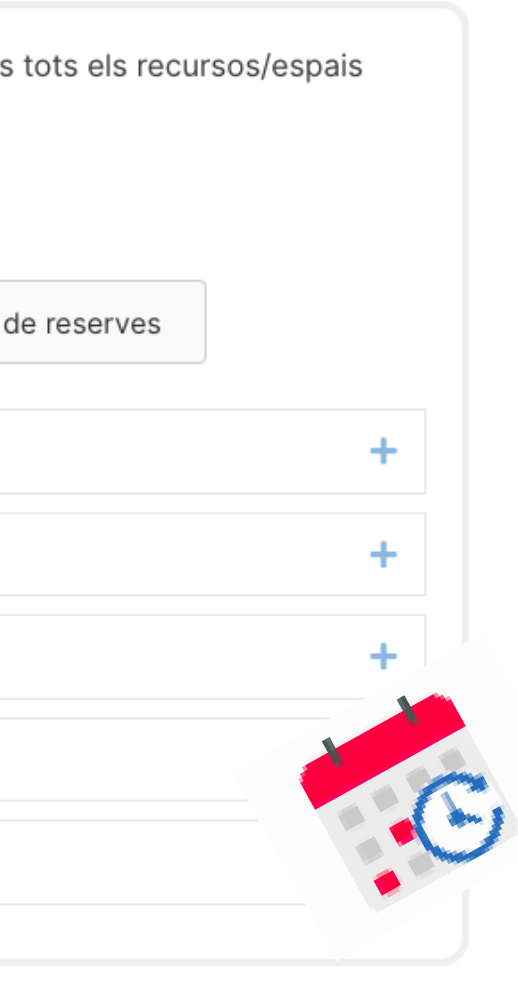

<span id="page-1-0"></span>L'IES té a la seua web una secció per al professorat del centre. Dins d'ella trobaràs el nostres sistema de reserves.

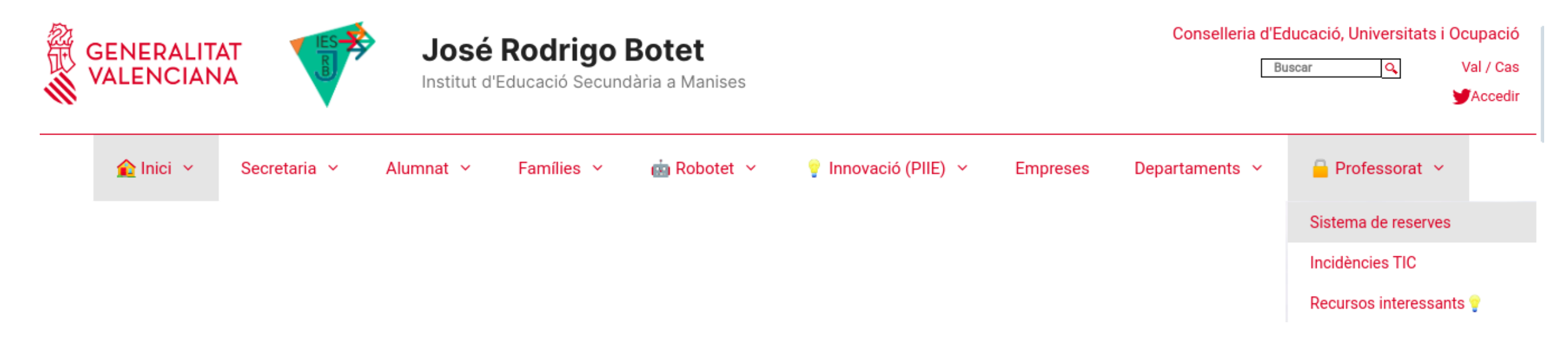

### També pots accedir directament a: **portal.edu.gva.es/iesrodrigobotet/reserves**

### **RESERVA DE RECURSOS**

Sistema de gestió de reserves de tots els recursos del IES José Rodrigo Botet. A continuació tens tots els recursos/espais disponibles per a reserva, clasificats per categoria.

Davant qualsevol dubte, pots:

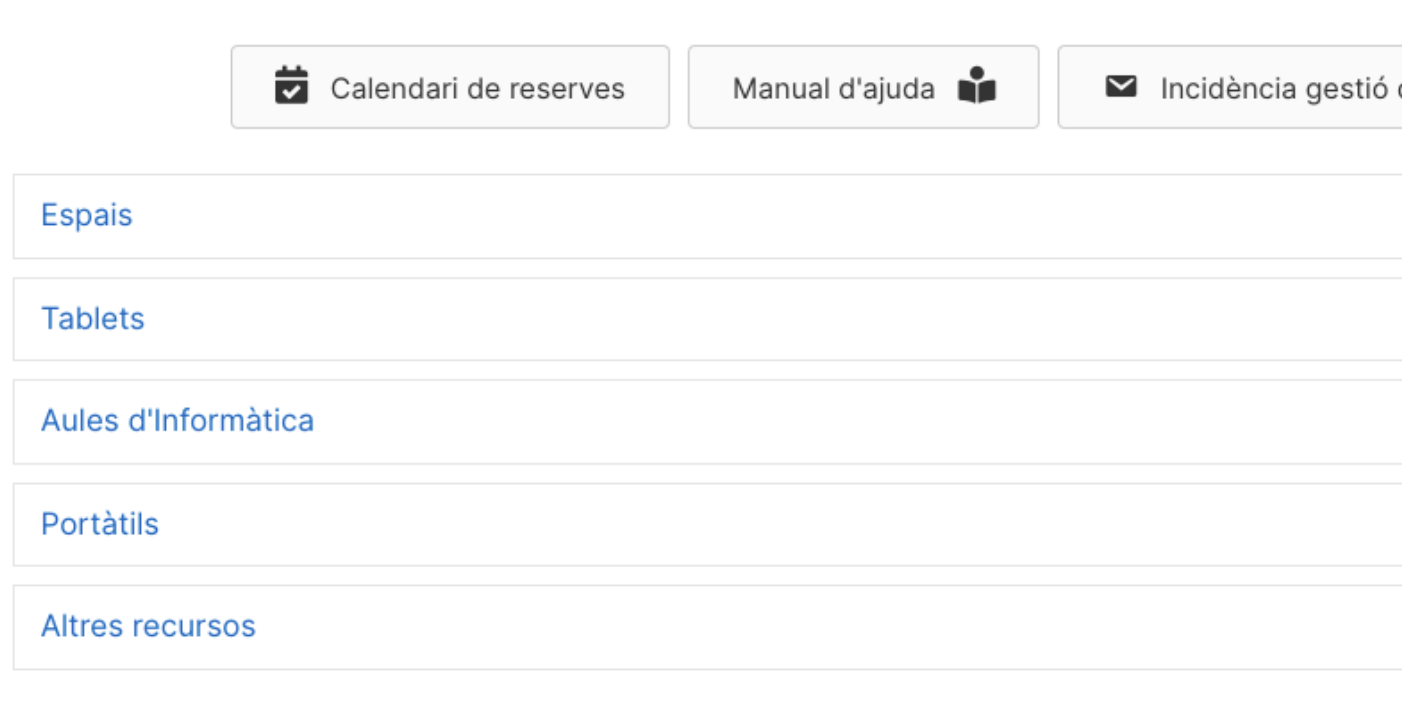

**PAS 1:** 

## <span id="page-2-0"></span>Has de tindre actiu el compte de correu de edu.gva.es

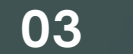

Una vegada tingues accés al teu correu @gva.es ja podràs accedir al Sistema de Reserves.

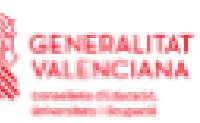

### Selección de la cuenta

Continuar a Outlook

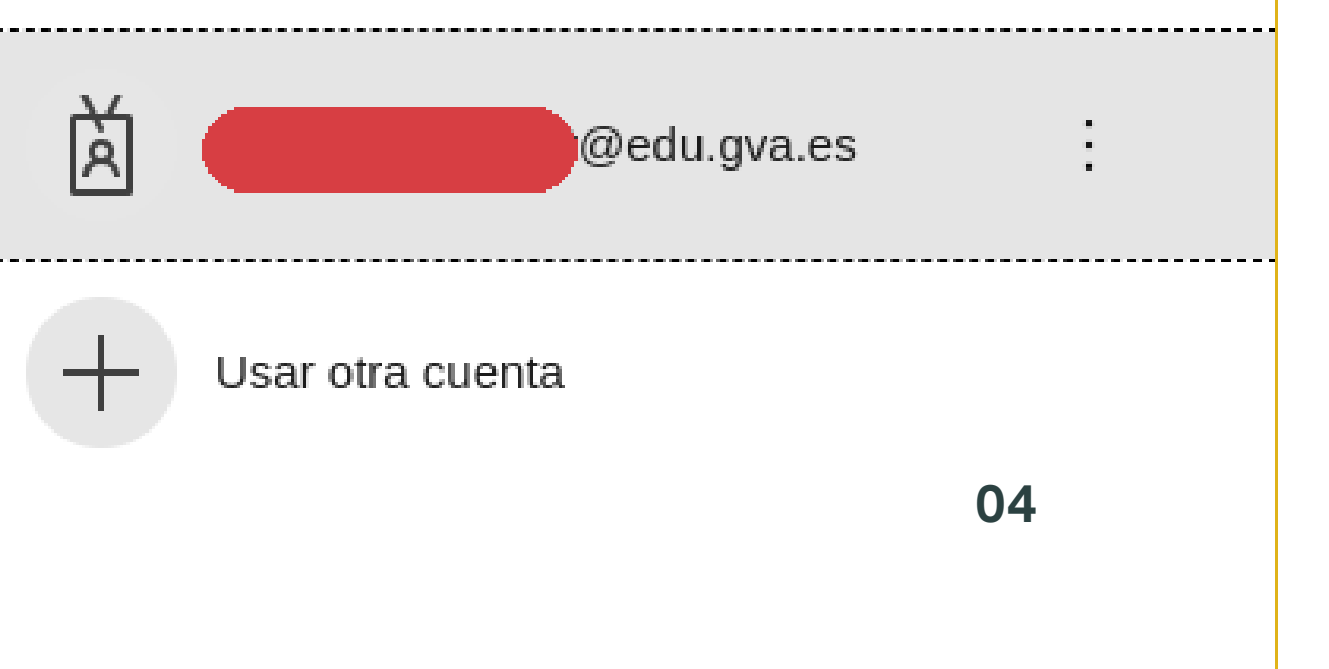

<span id="page-3-0"></span>**0**

**1**

Si no coneixes les teues dades de correu docent de la GVA...

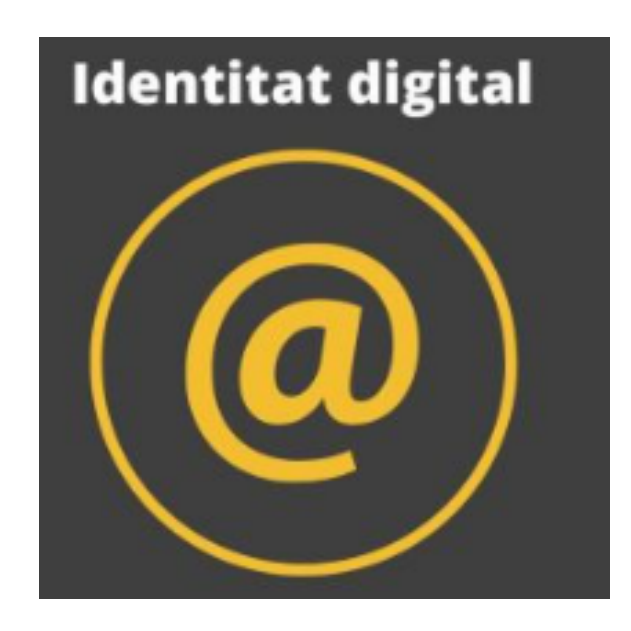

## **0 2**

## <span id="page-4-0"></span>El Sistema de Reserves

**PAS 2:** 

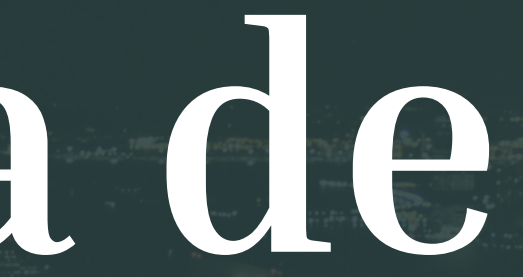

### Selecciona el recurs, i la sessió en la qual vols reservar. Només apareixen les sessions amb disponibilitat. Per a cada sessió cal realitzar una reserva diferent.

- 
- 

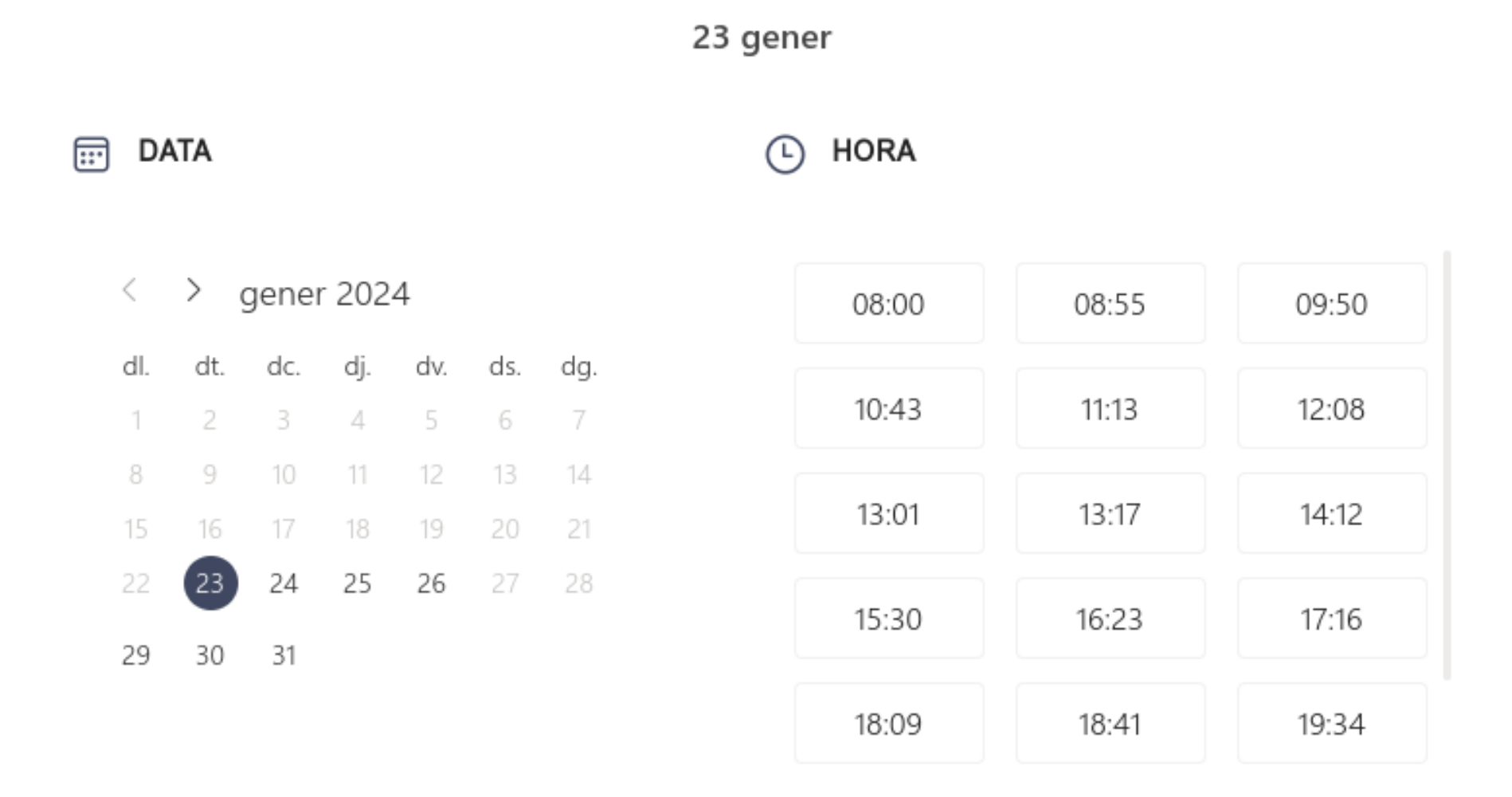

1 Totes les hores són (UTC+01:00) Brussels, Copenhagen, Madrid, Paris

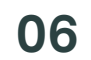

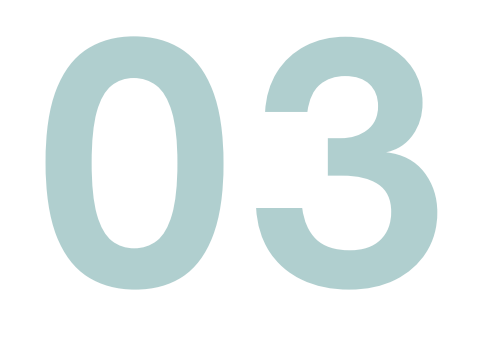

**06** SEGÜENT

Has d'emplenar la informació sol·licitada:

- Usa preferiblement la teua adreça de **@edu.gva.es** (es crearà un esdeveniment en el teu calendari personal).
- Rebràs un **correu de confirmació**, a través del qual podràs gestionar(anul·lar/modificar) la teua reserva.

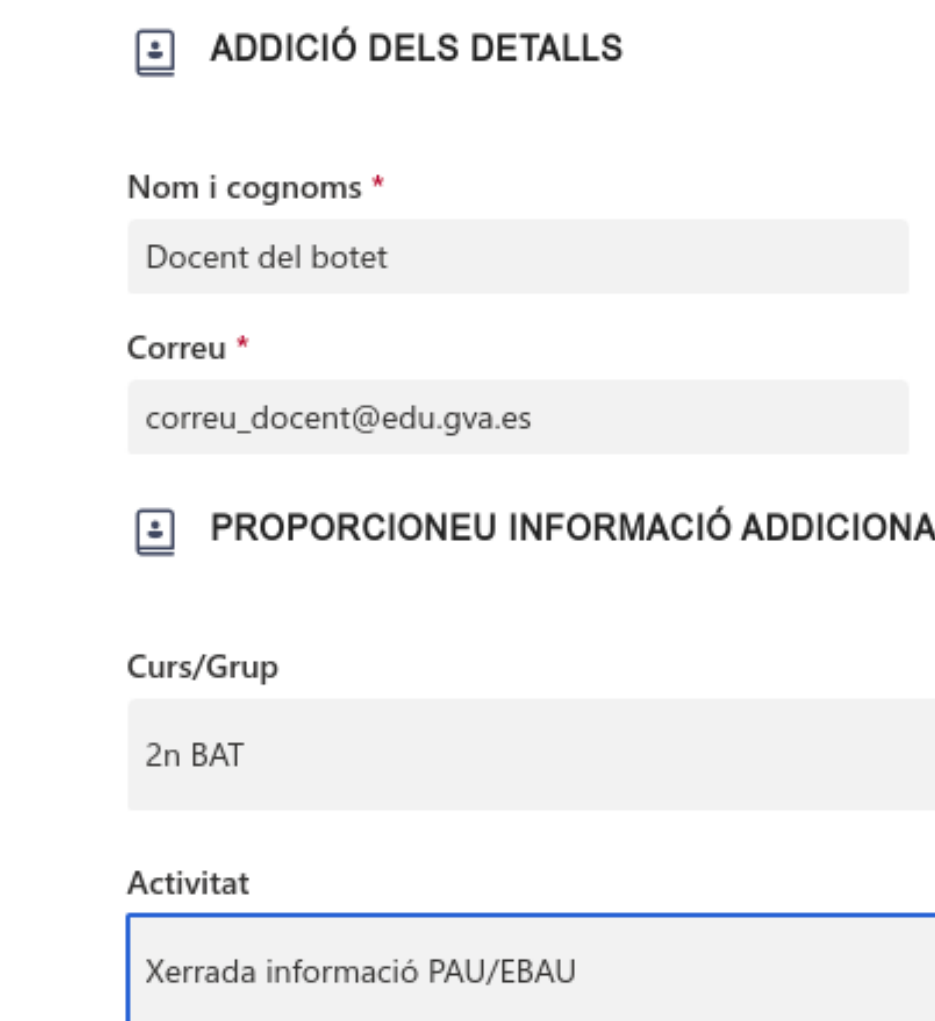

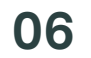

# **04**

# Gestió de la reserva

**PAS 3:** 

05

<span id="page-8-0"></span>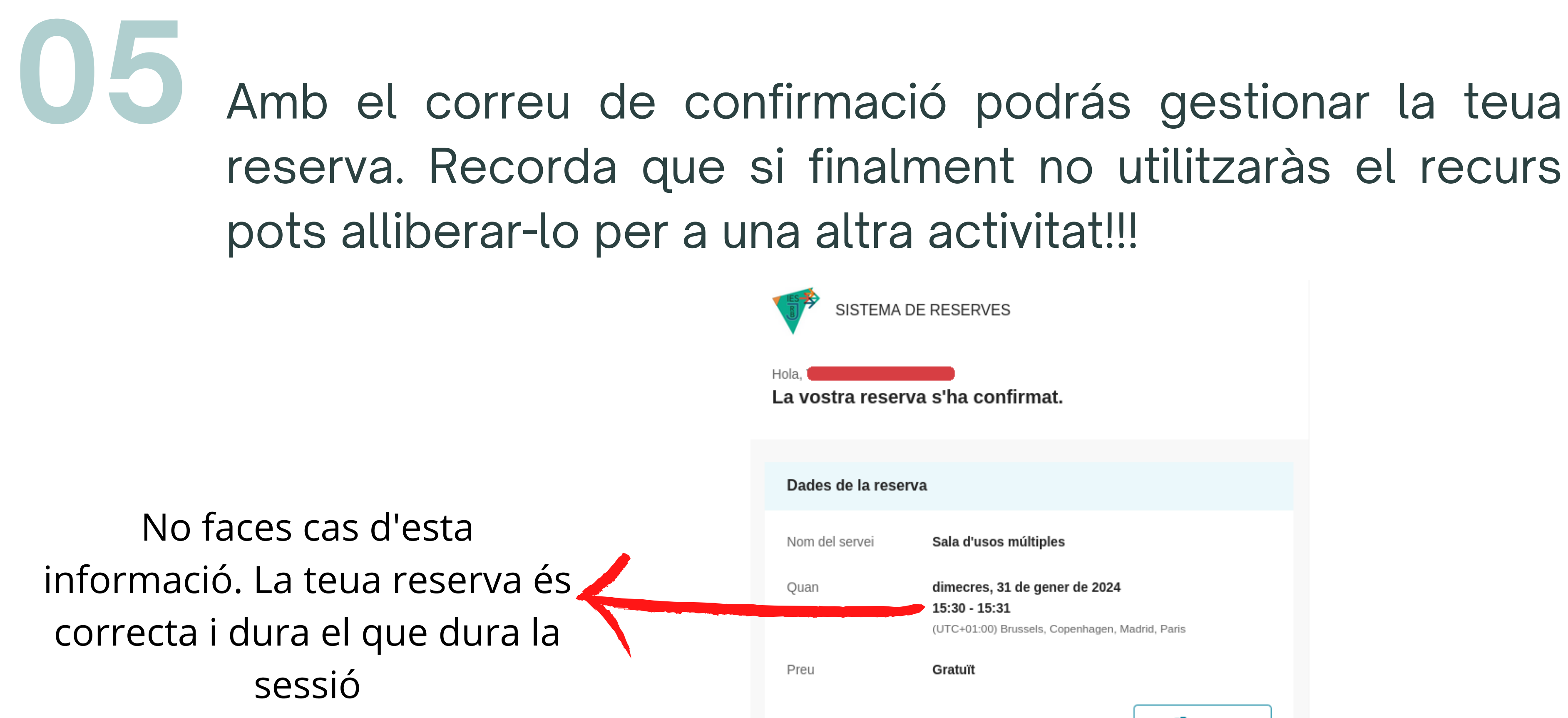

Sala d'usos múltiples

dimecres, 31 de gener de 2024

(UTC+01:00) Brussels, Copenhagen, Madrid, Paris

[7] Torna a planificar

# Si el recurs es troba ocupat...

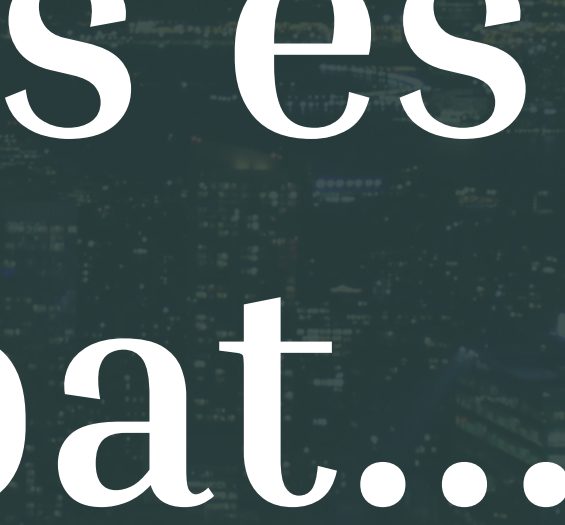

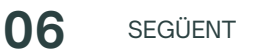

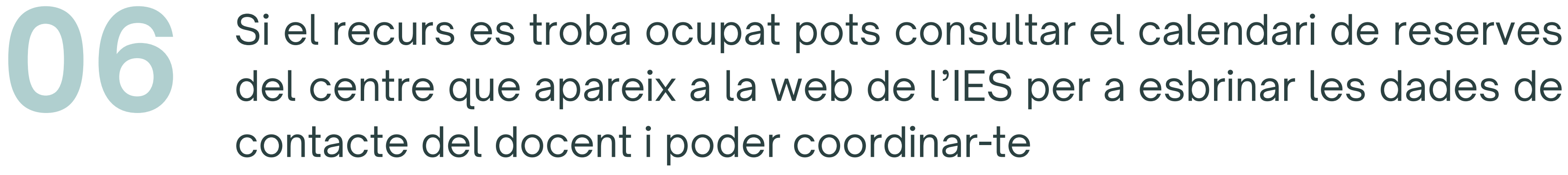

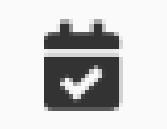

Calendari de reserves

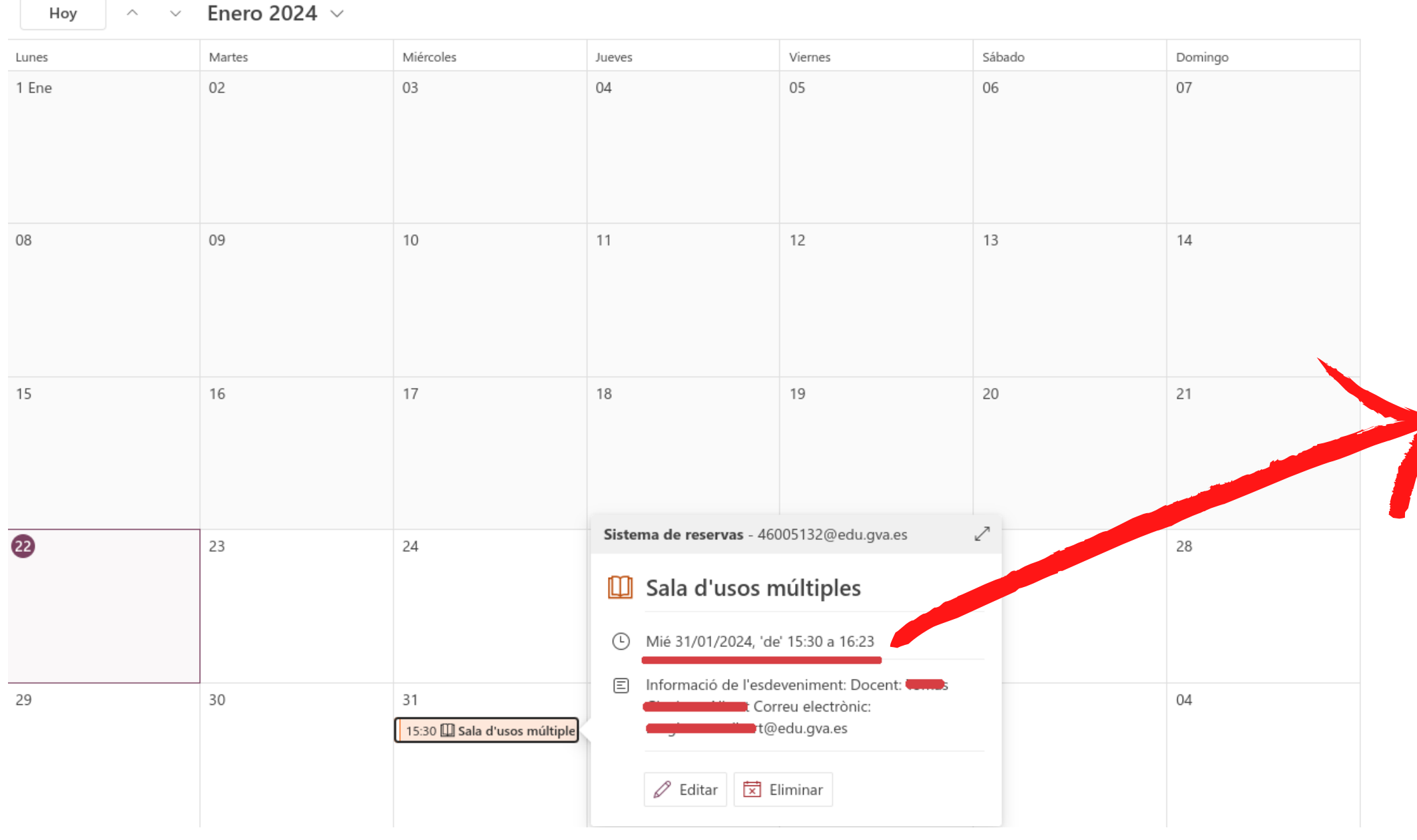

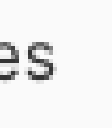

### Ara la duració ja es correcta...

## **Si necessites ajuda...**

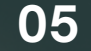

<u>SEGUENT</u>

**Pots crear una incidència La Coordinació TIC del centre es troba a la teua disposició.**

Incidència gestió de reserves